## **How to…** *Use Cloud Storage (Microsoft OneDrive)*

THE KANSAS CITY PUBLIC LIBRARY TECHACCESS

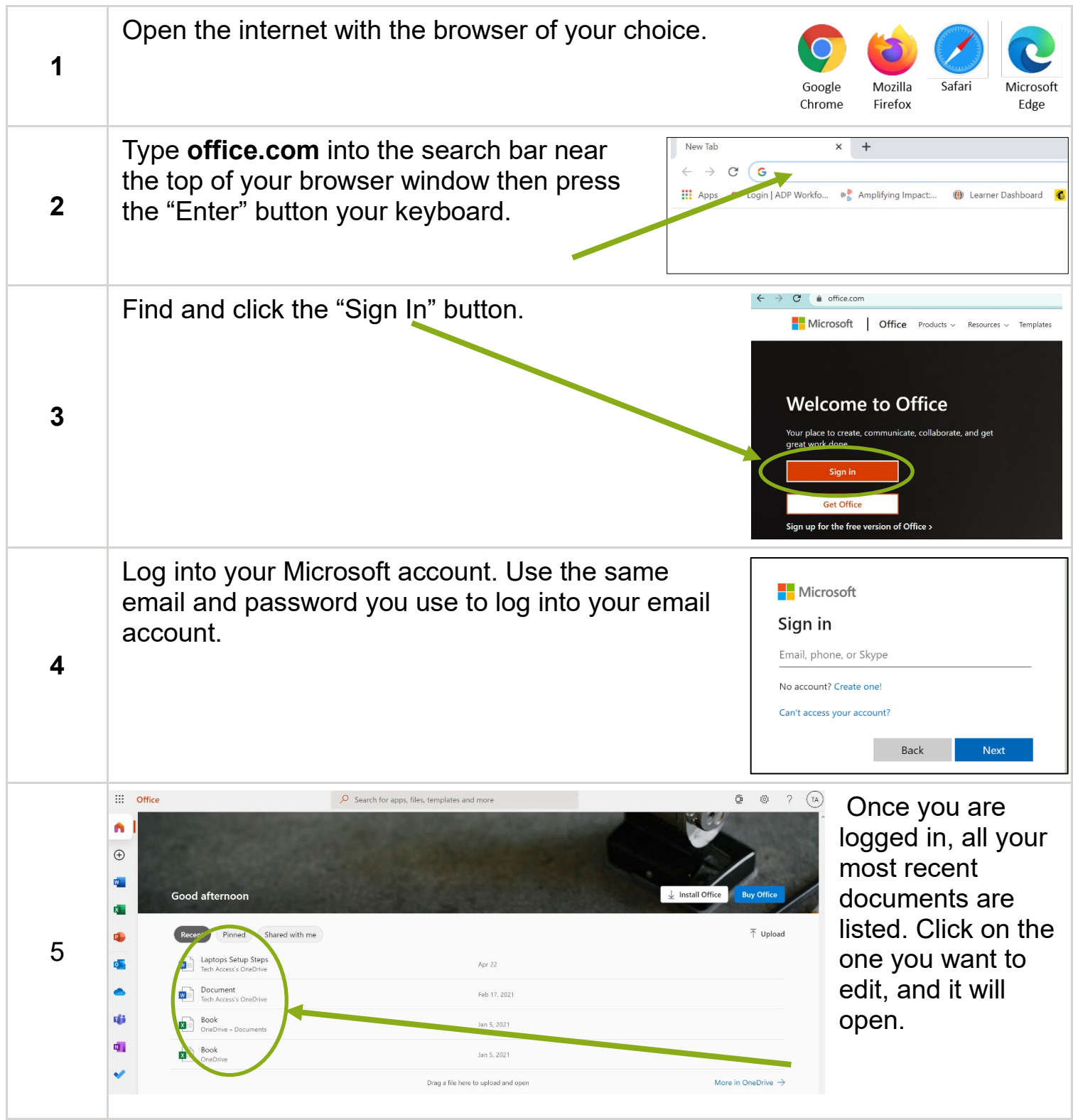

## **How to…** *Use Cloud Storage (Microsoft OneDrive)*

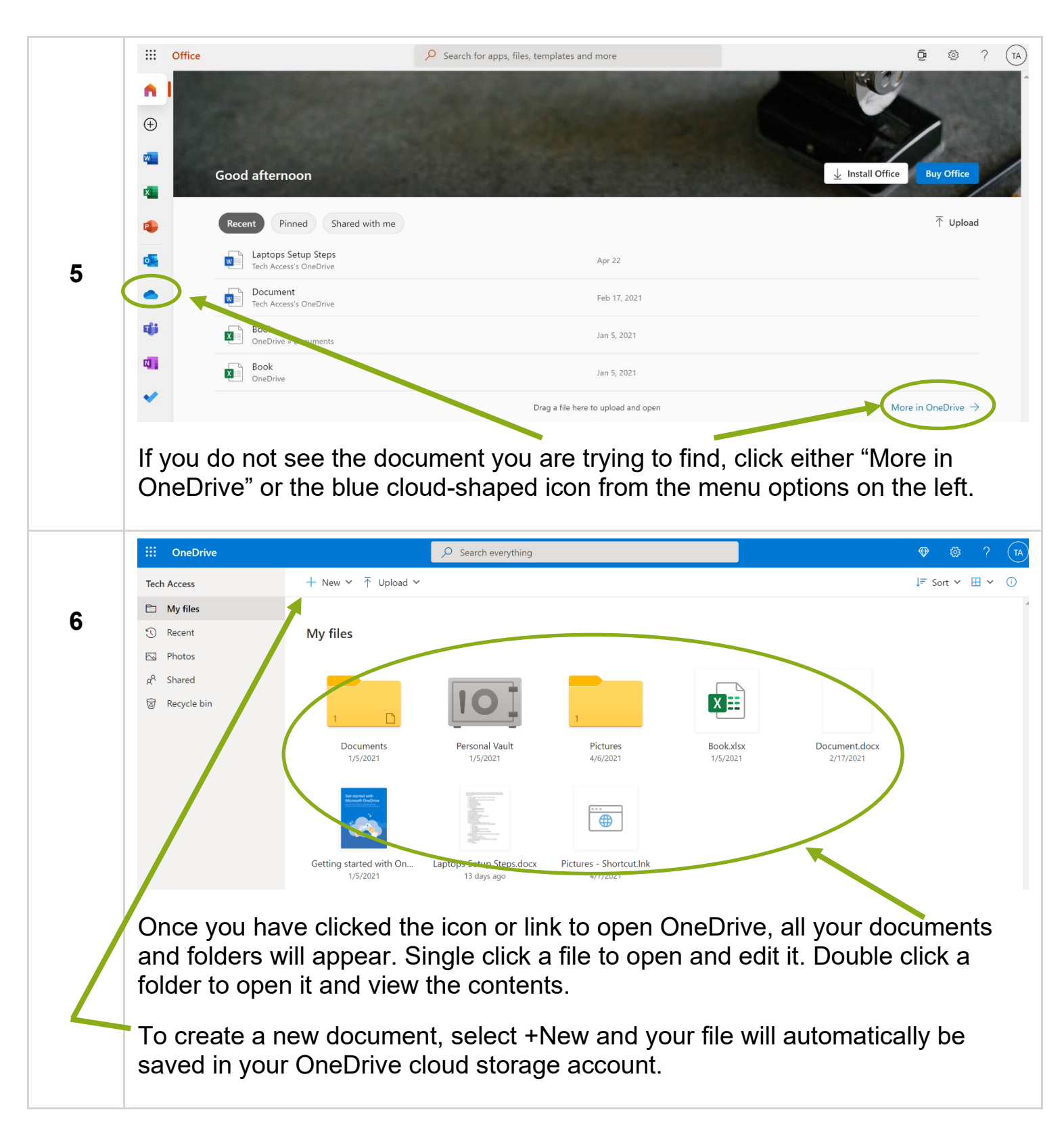

THE KANSAS CITY PUBLIC LIBRARY

TECHACCESS